# ⚫ **メール審査時に同一メールを一括で審査できる機能を追加**

「審査ルール設定」一「審査メール」のメール審査画面に配送先を一括で審査できる機能を追加いたし ました。

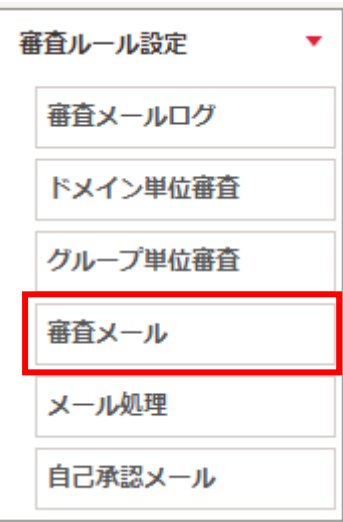

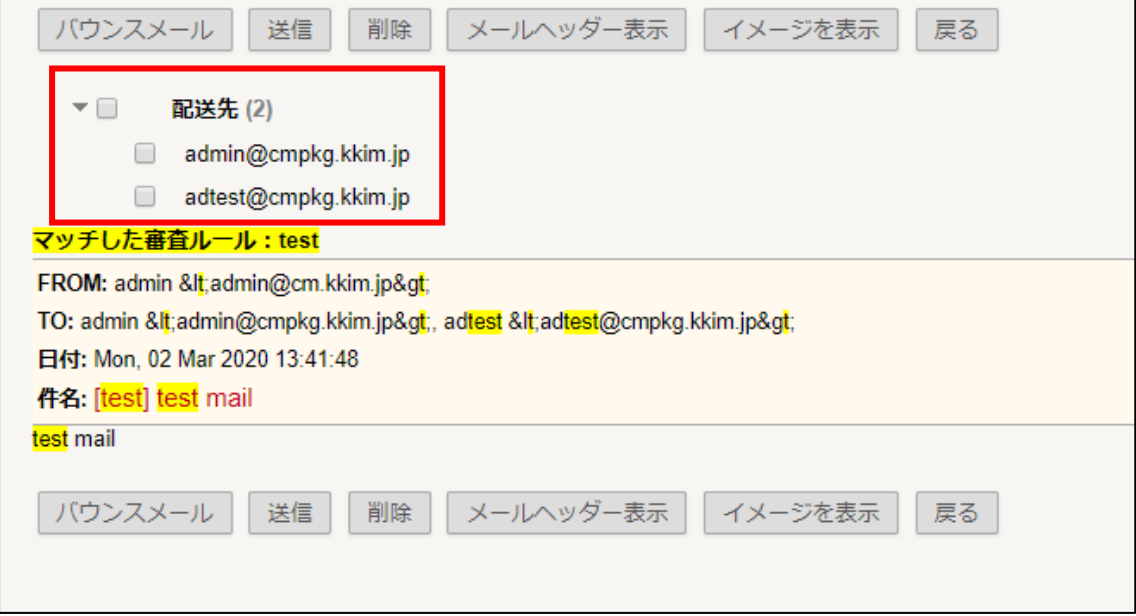

## ⚫ **イメージスパム検知機能を追加**

「スパムメール管理」―「フィルタリング設定」の画面に「イメージスパムフィルタ」機能を追加いたしました。 任意のドメインから送信されたメールに含まれる画像がイメージスパムの特徴に合致するかをチェックします。

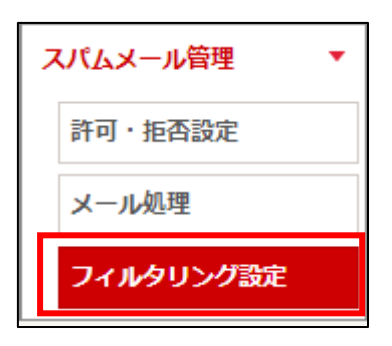

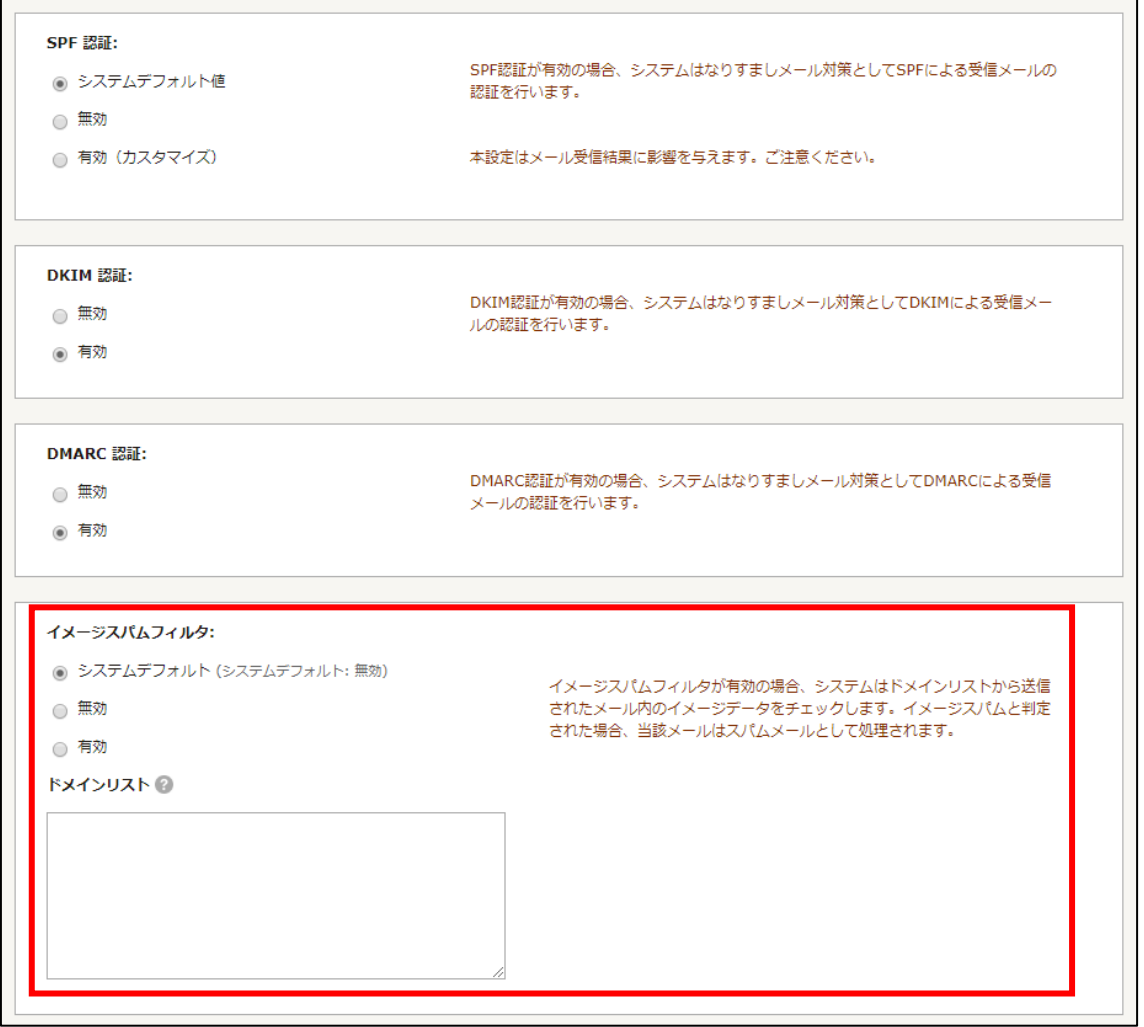

機能の説明

- ドメインリスト 送信者ドメインがドメインリストに登録されていた場合、イメージスパムかどうかをチ ェックします。1 行に 1 ドメイン登録ください。(最大 50 行)
	- 例)test001.test.com
		- test002.test.com

test003.test.com

#### ⚫ **通知メールのテンプレートを編集できる機能を追加**

「通知メール管理」―「通知テンプレート管理」機能を追加いたしました。 以下通知メールのテンプレートを画面上から編集できるようになりました。

- 審査の動作で「バウンスメール」を指定している場合のバウンスメール
- メール審査により隔離された後、バウンス処理が実行された場合のバウンスメール

※サンプル画面

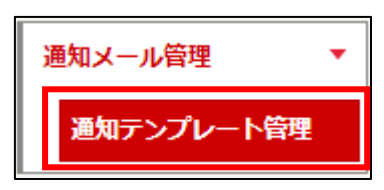

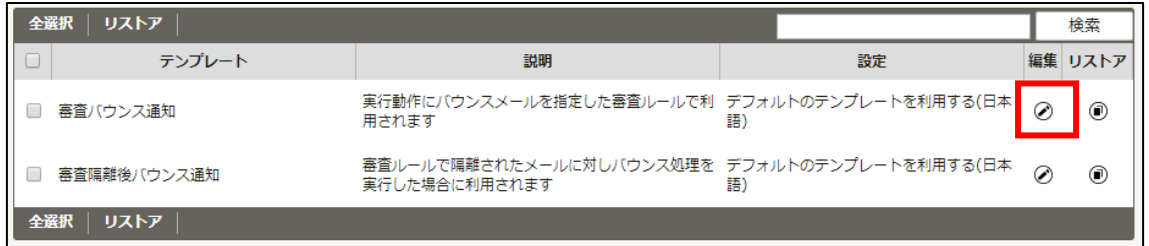

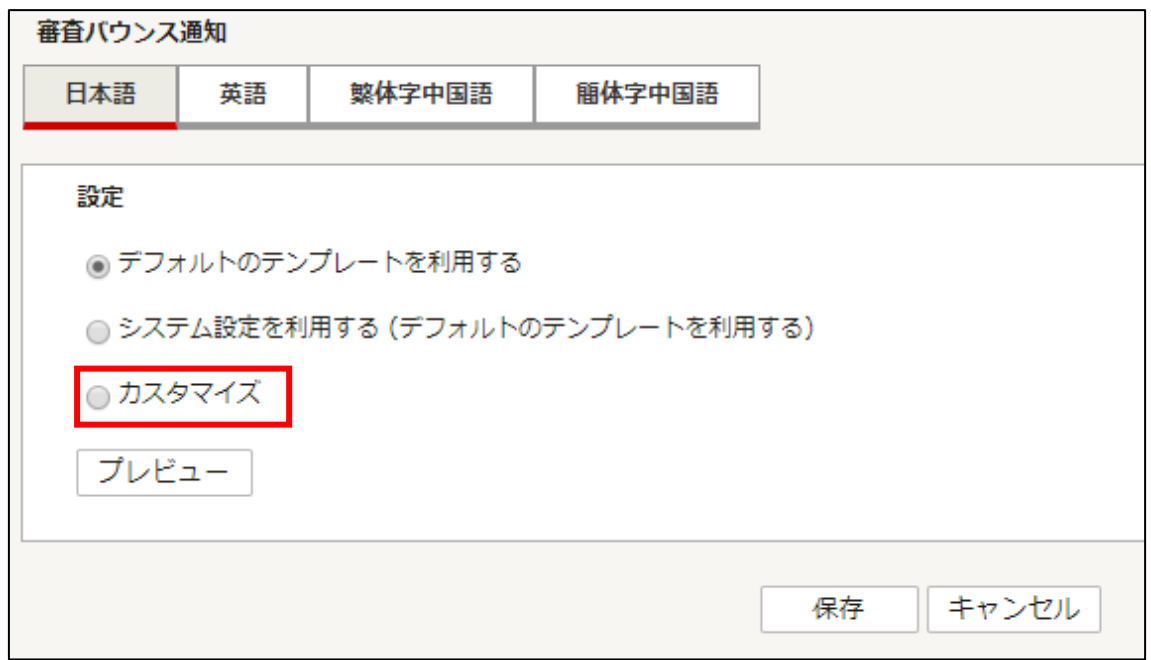

「日本語」、「英語」、「繁体字中国語」、「簡体字中国語」言語別にテンプレートの設定が可能 です。

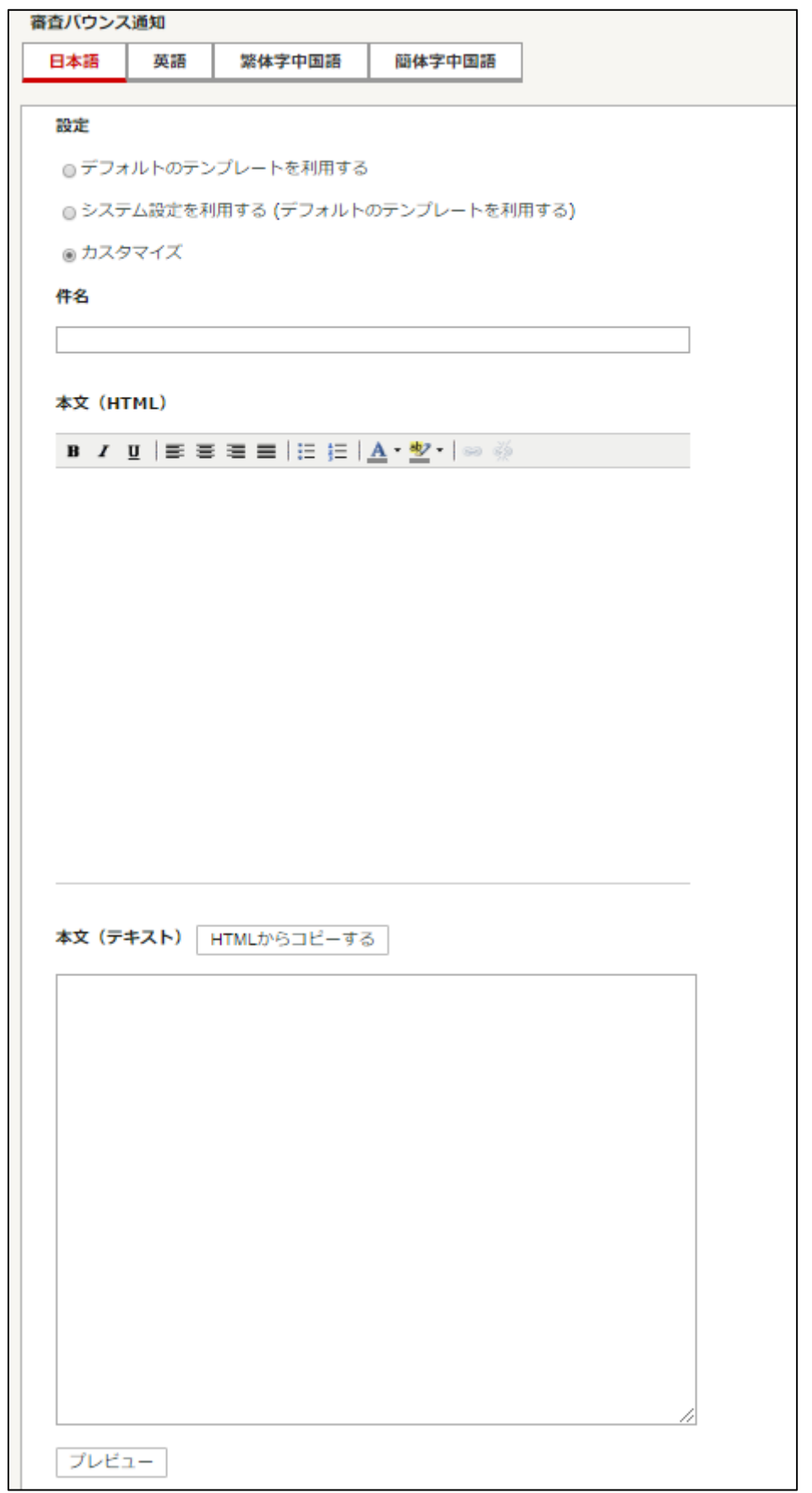

# ⚫ **BEC 保護管理メニューUI 変更**

「BEC 保護管理」―「BEC 保護ルール設定」を以下に変更いたしました。

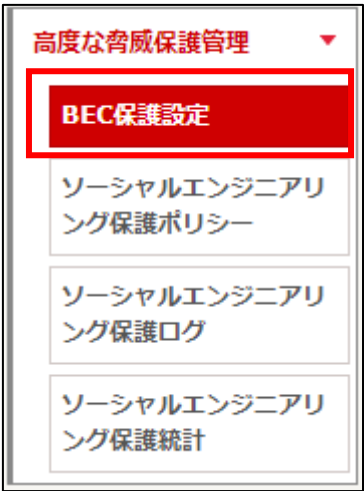

### ⚫ **ソーシャルエンジニアリング保護機能を追加**

「高度な脅威保護管理」へソーシャルエンジニアリング保護機能を追加いたしました。 受信メールに含まれる URL を受信者がクリックした際に、危険な URL として検知された場合、サイトへの 接続をブロックします。

※クリック時は Web of Trust、Cyren、URLBW、URIBL のフィルタでチェックします。

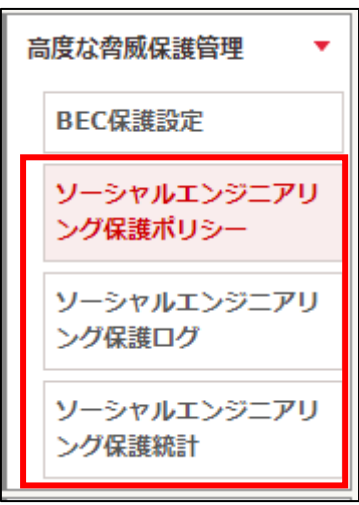

「ソーシャルエンジニアリング保護ポリシー」の画面です。

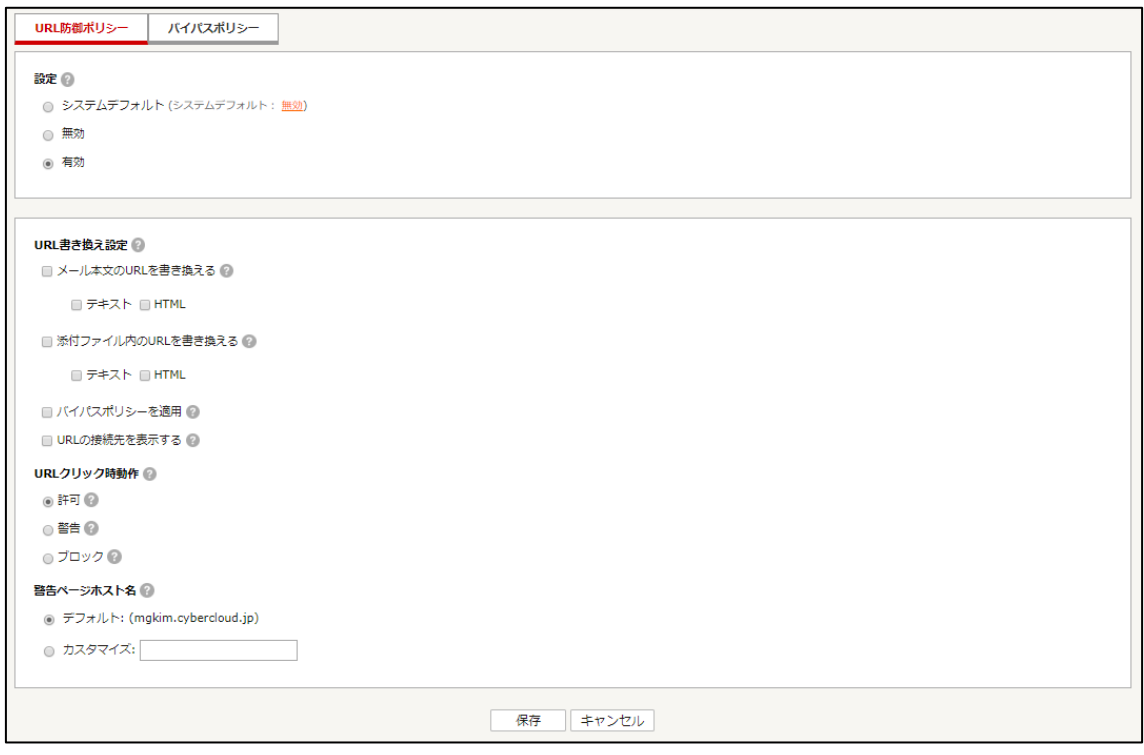

#### 各機能の説明

- メール本文の URL を書き換える メール本文内 テキスト/HTML パートの URL を書き換えます。
- 添付ファイル内の URL を書き換える

TXT/HTML ファイルが添付されている場合、ファイル内の URL を書き換えます。

- バイパスポリシーを適用 バイパスポリシーに合致する URL は書き換えが行われません。
- URL の接続先を表示する

メールにリンクの接続先を表示します。

- URL クリック時動作

受信者が書き換えられた URL をクリックした際の動作を選択します。

- 許可

ユーザは全ての接続先にアクセス可能です。

- 警告

接続先が危険と判断された場合、警告ページを表示します。警告ページには接続先へのアクセスボ タンが表示されます。

- ブロック

接続先が危険と判断された場合、警告ページを表示します。警告ページには接続先へのアクセスボ タンが表示されません。

- 警告ページホスト名 警告ページのホスト名を設定します。

「パスポリシー」の画面です。書き換え不要のドメインを指定します。

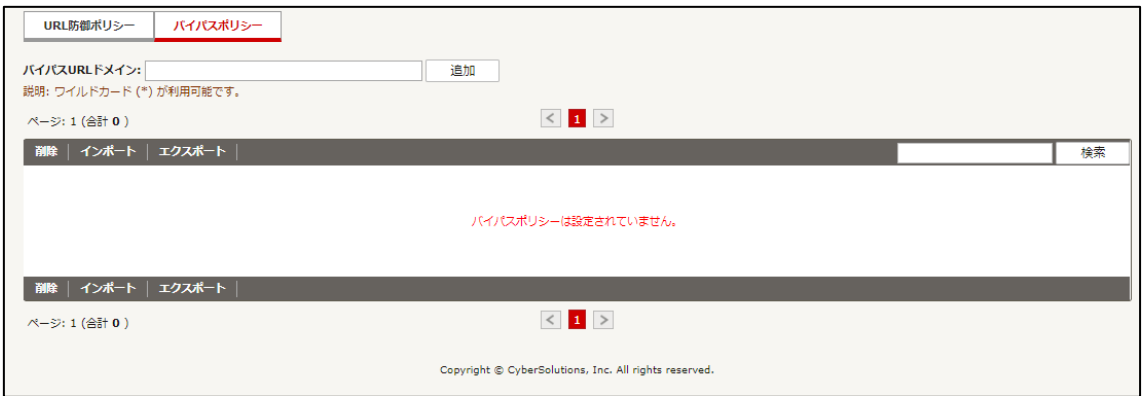

「ソ―シャルエンジニアリング保護ログ」の画面です。

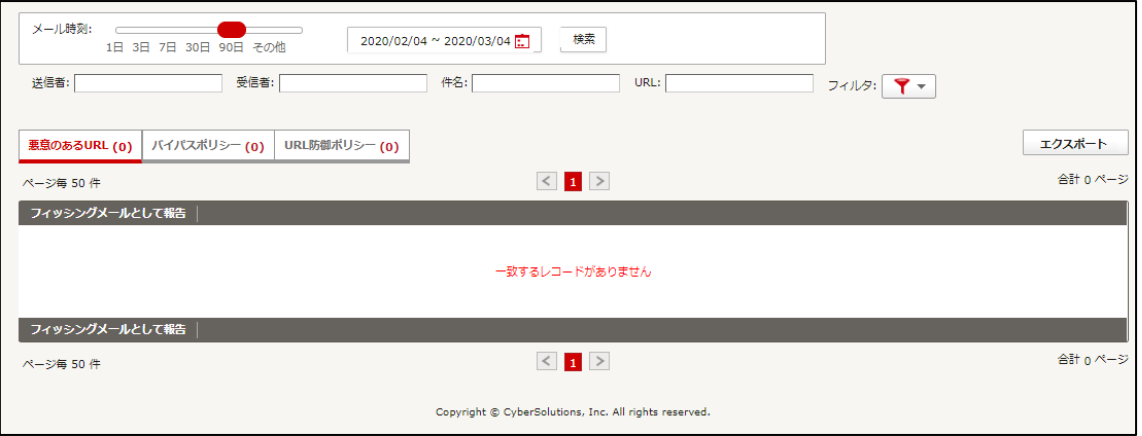

- 悪意のある URL 前段のスパムフィルタで安全ではないと判定された URL です。
- バイパスポリシー 書き換えられなかった URL です。
- URL 防御ポリシー 書き換えられた URL です。

「ソーシャルエンジニアリング保護統計」の画面です。

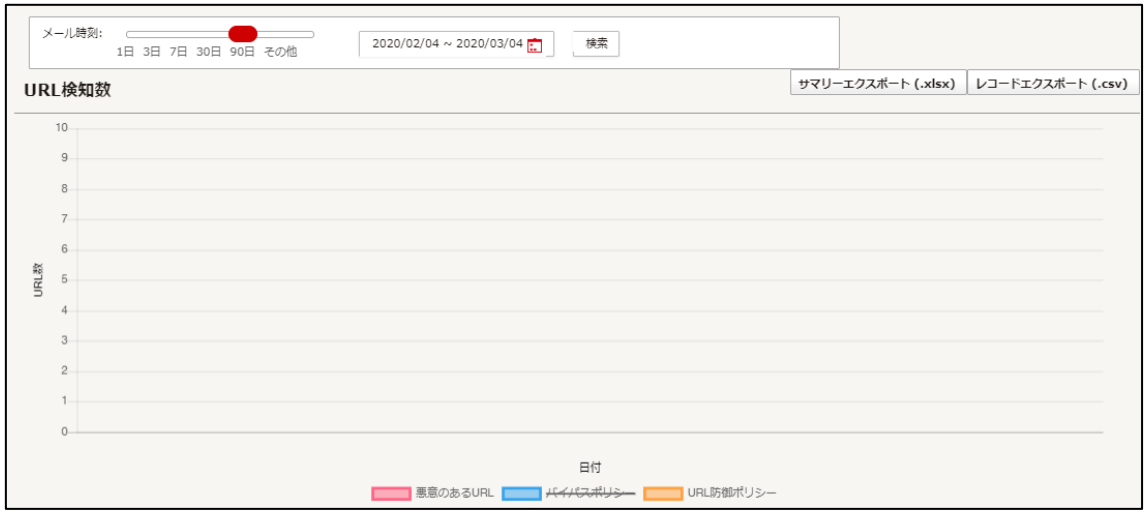

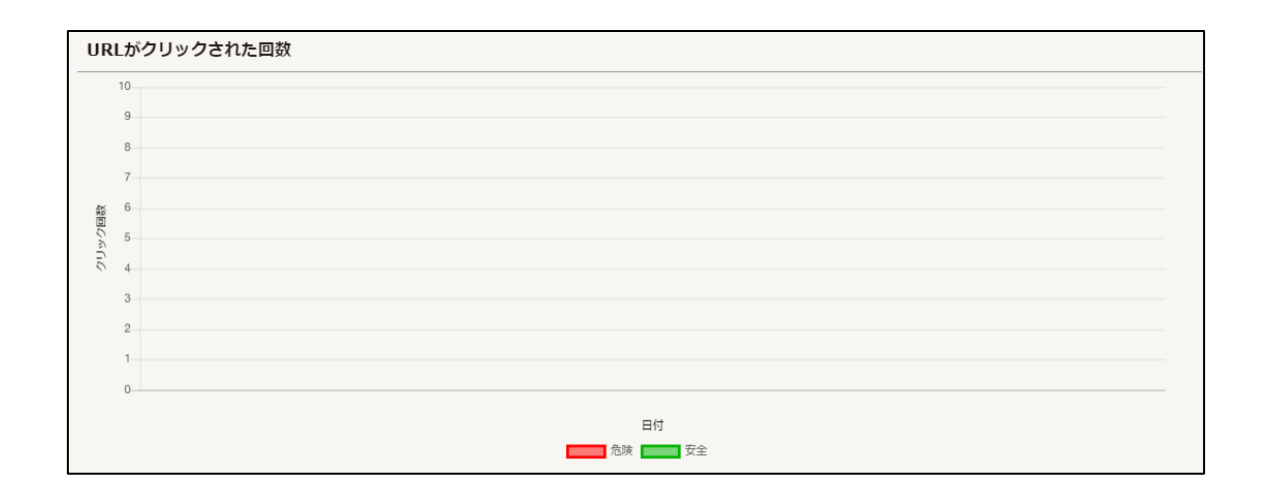

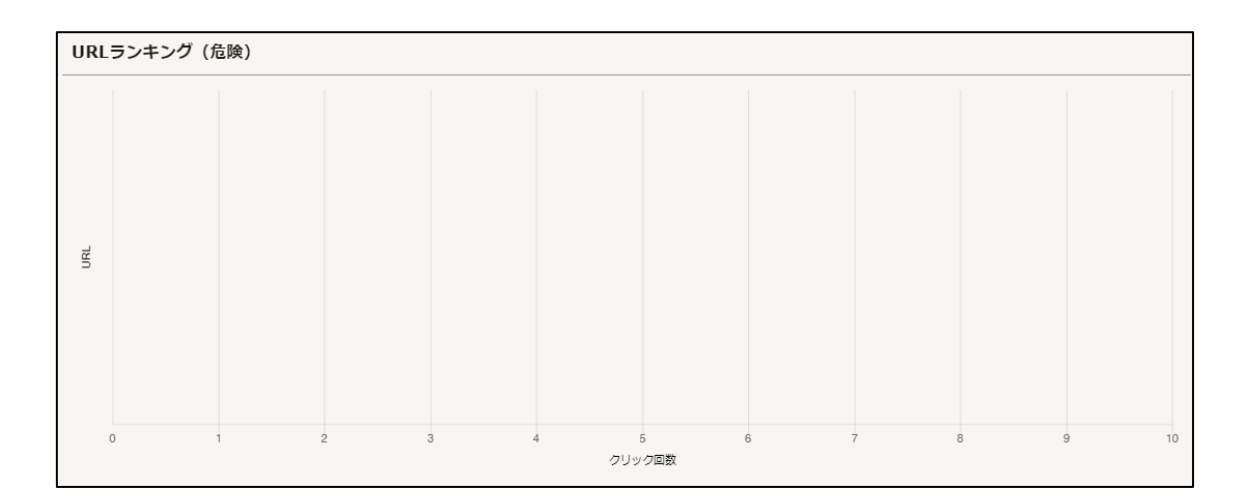

※動作例

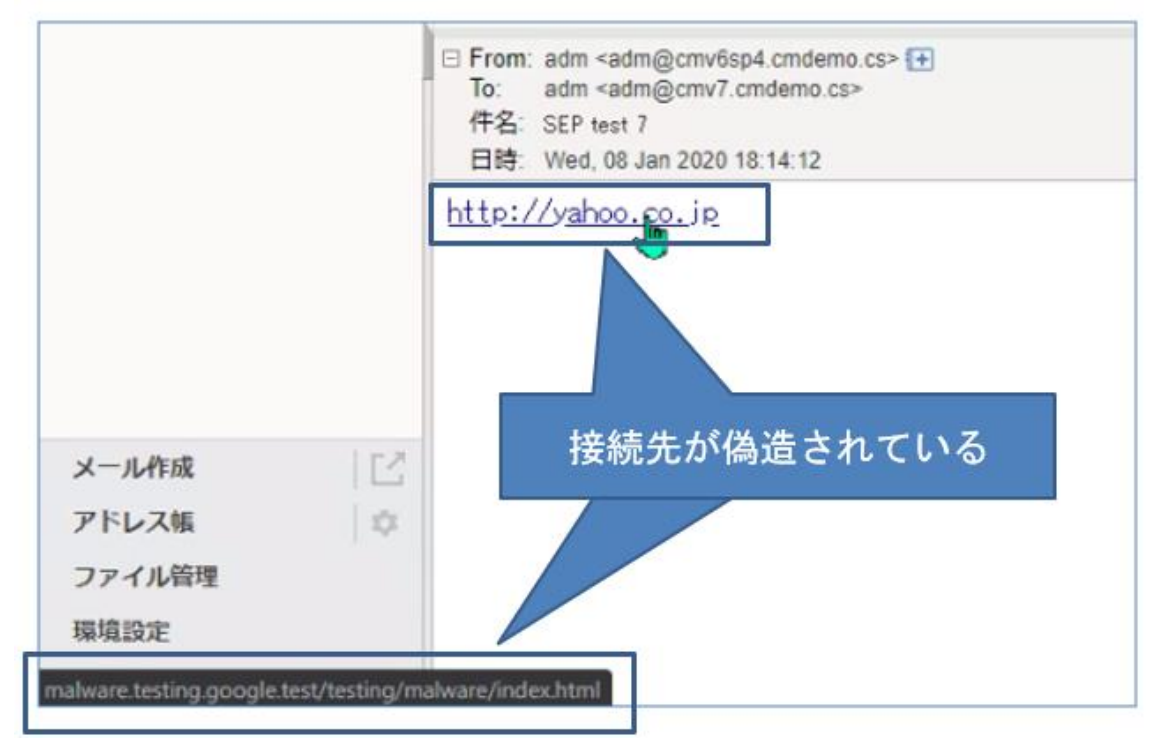

# 受信メール: オリジナルメール

#### 受信メール:機能有効時

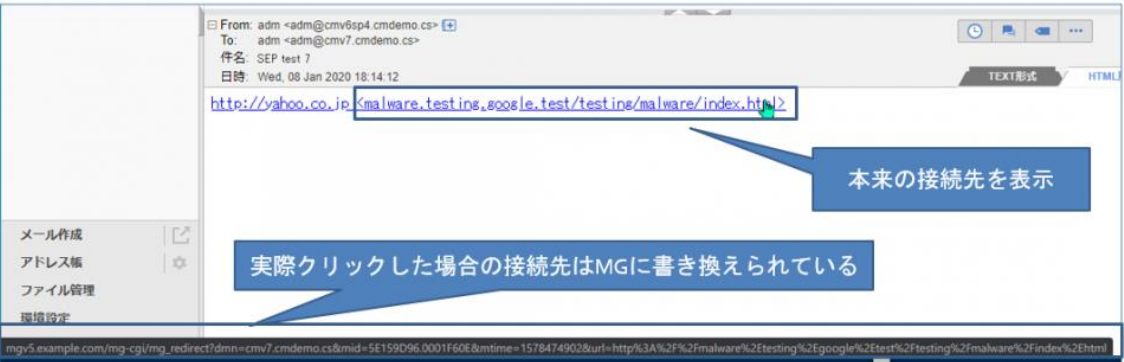

一般ユーザに見える画面(書き換えられた URL クリック時)

分析ページ

MailGates https://mail.cybersolutions.co.jp/cgi-bin/start?m=1481491934&wrap=1  $\vec{\hat{\zeta}}_{\eta_{110}\hat{\zeta}}^{\rm MSD}$ こしRLを分析中です ... Copyright © CyberSolutions, Inc. All rights reserved.

安全ページ (3 秒後、リダイレクト)

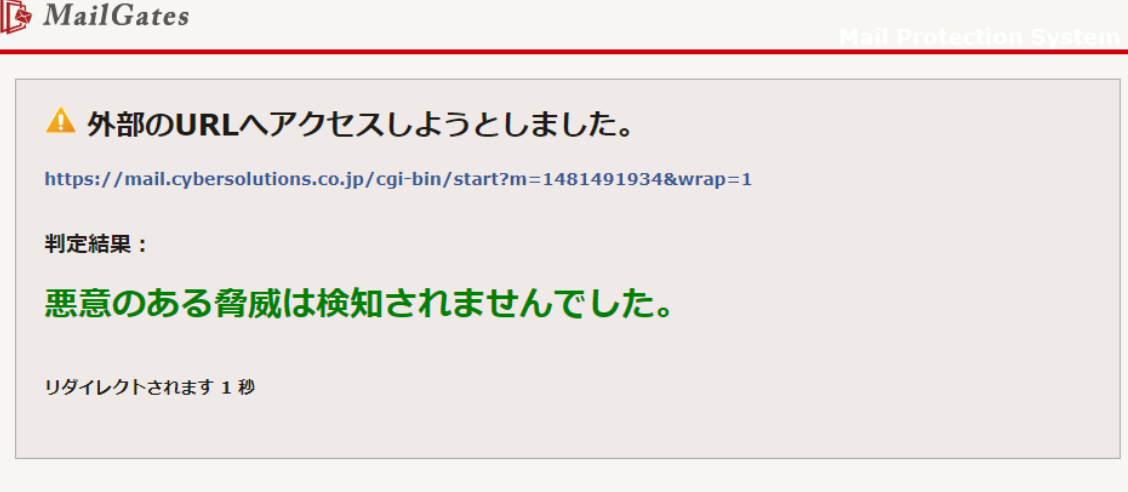

 $\textsf{Copyright} \textcircled{\footnotesize{\textcircled{\small{F}}}} \textsf{CyberSolutions, Inc.} \textsf{All rights reserved.}$ 

危険ページ

MailGates

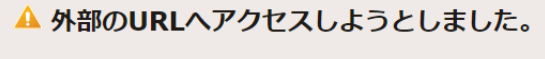

https://www.cybersolutions.co.jp/

判定結果:

危険なサイトとして報告されています。不正なソフトウェアがインストールさ れたり、個人情報を盗まれる恐れがあります。

このページを閉じ、危険と判定されたURLヘアクセスしないことを推奨します。

●このページを閉じる

●URLヘアクセスする (非推奨)

#### ブロックページ

MailGates

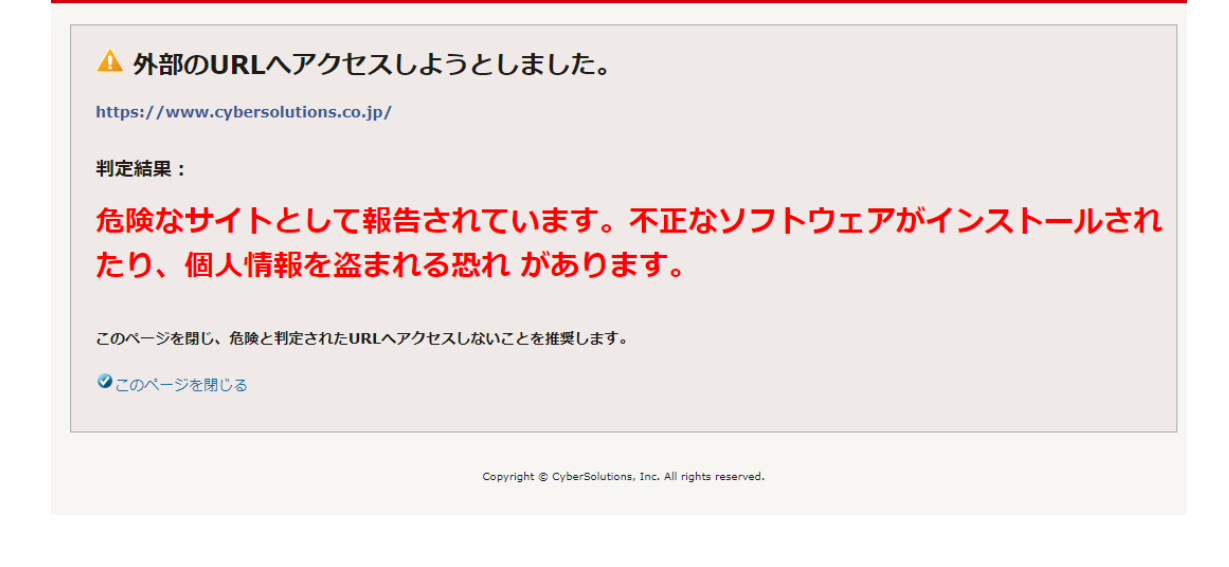